# **94fbr 1xbet**

- 1. 94fbr 1xbet
- 2. 94fbr 1xbet :análise de jogos virtuais bet365
- 3. 94fbr 1xbet :20bet é seguro

### **94fbr 1xbet**

Resumo:

**94fbr 1xbet : Inscreva-se em mka.arq.br para uma experiência de apostas única! Ganhe um bônus exclusivo e comece a ganhar agora!**  contente:

### **94fbr 1xbet**

#### **94fbr 1xbet**

Minha jornada com a 1xBet App começou há alguns meses, em 94fbr 1xbet uma quarta-feira a tarde. Eu estava procurando uma maneira conveniente de fazer apostas em 94fbr 1xbet eventos esportivos e me deparei com a 1xBet após ler vários artigos e opiniões positivas.

#### **Como Baixar e Instalar a 1xBet App**

Foi extremamente fácil baixar e instalar a 1xBet apk no meu celular Android. Sigo algumas etapas simples:

- 1. Abri o site da 1xBet em 94fbr 1xbet meu telefone e rolei até o final da página.
- 2. Toquei em 94fbr 1xbet '1xbet mobile app'.
- 3. Foi me levado a uma nova página com vários produtos para celular.
- 4. Cliquei no botão 'Android'.

#### **Minha Primeira Experiência com a 1xBet App**

Depois de configurar minha conta e fazer um depósito mínimo, fui às seleções desportivas e cliquei em 94fbr 1xbet 'Futebol' para selecionar o jogo em 94fbr 1xbet que desejava fazer uma aposta. Verifiquei os diferentes mercados e odds disponíveis, e confirmei minha aposta depois de verificar meu possível retorno. Este procedimento foi rápido e fácil.

#### **Depósitos e Saques na 1xBet App**

Há várias opções para realizar depósitos, incluindo cartões de crédito, carteiras eletrónicas, Pix, e transferências bancárias. Utilizei o cartão de crédito sem qualquer problema, e o processo foi confiável e eficiente.

#### **O Meu Verdicto da 1xBet Apk**

Estou verdadeiramente satisfeito com a 1xBet App; tudo é simples, rápido, e confiável. O design

da aplicação é claro e fácil de navegar, e a funcionalidade é excepcional. Recomendo encarecidamente a 1xBet App a qualquer pessoa interessada em 94fbr 1xbet fazer apostas desportivas.

#### **Perguntas Frequentes**

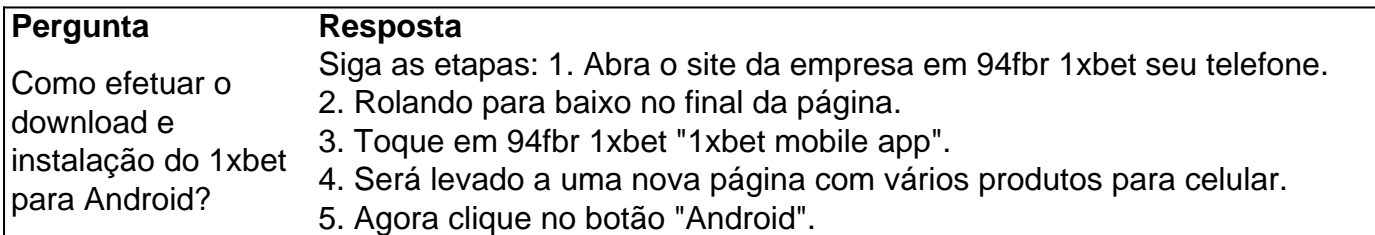

### **94fbr 1xbet**

Você está procurando por uma maneira fácil de fazer o download do aplicativo 1xbet em 94fbr 1xbet seu dispositivo Apple? Se sim, você chegou ao lugar certo. Neste artigo, vamos explicar passo a passo como fazer odownload do aplicativo 2xbet no Apple Store.

Antes de começarmos, é importante observar que o aplicativo 1xbet possui versões diferentes para dispositivos iOS e Android. Portanto, é necessário se certificar de que você esteja no Apple Store e não no Google Play Store.

- 1. Abra o Apple Store em 94fbr 1xbet seu dispositivo iOS e pesquise por "1xbet".
- 2. Selecione o aplicativo oficial do 1xbet na lista de resultados.
- 3. Toque no botão "Obter" para iniciar o download do aplicativo.
- Se você não estiver conectado à 94fbr 1xbet conta Apple, será solicitado a fazê-lo no 4. próximo passo.
- 5. Depois de se conectar, toque em 94fbr 1xbet "Instalar" para começar a instalação do aplicativo.
- 6. Depois que a instalação for concluída, você poderá encontrar o aplicativo 1xbet em 94fbr 1xbet 94fbr 1xbet tela inicial ou na pasta de aplicativos.

É isso! Agora que você fez o download e instalou o aplicativo 1xbet em 94fbr 1xbet seu dispositivo iOS, você pode aproveitar todas as suas funcionalidades e ofertas especiais. Mas e se a moeda que você paga não estiver correta? Não se preocupe, pois é possível alterar isso nos seus {nn}.

Aqui estão as etapas para alterar a moeda que você paga:

- 1. Toque no ícone de configurações no seu dispositivo iOS.
- 2. Toque em 94fbr 1xbet "iTunes e App Store".
- 3. Toque em 94fbr 1xbet "Apple ID" e insira 94fbr 1xbet senha se solicitado.
- Toque em 94fbr 1xbet "Exibir Apple ID" e verifique se 94fbr 1xbet identificação pessoal está 4. correta, em 94fbr 1xbet seguida, toque em 94fbr 1xbet "Moeda"/> Selecione a moeda desejada e confirme.

Esteja atento às estafas e sempre verifique se está no Apple Store antes de fazer o download de quaisquer aplicativos desconhecidos. Lembre-se de que o aplicativo oficial do 1xbet estará sempre disponível no Apple Apple.

Espero que este artigo tenha ajudado a esclarecer como fazer o download do aplicativo 1xbet no Apple Store. Agora, é hora de se divertir e começar a desfrutar de todas as suas ofertas especiais.

## **94fbr 1xbet :análise de jogos virtuais bet365**

ja e ao selecionar Google vai iniciar um download de arquivo OPK:1 xBets aplicativo ar (Android & IOS) 2X Bet B Pk última edição 2024-1303 índia (2024) - Telecom Ásia ;

Author: mka.arq.br Subject: 94fbr 1xbet Keywords: 94fbr 1xbet Update: 2024/8/13 8:42:24